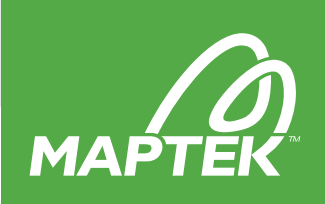

# Block Model Viewing

#### Welcome: Block Model Viewing

This quick introductory module provides a brief, high-level overview of course content. You will also meet your instructors.

#### Dynamic View

Discover how to conditionally load blocks and slices with the most popular block-viewing tool in Vulcan: Load Dynamic Model.

- Drag-and-drop your model to load blocks quickly.
- Learn how to load individual blocks, slices, or both.
- Apply basic conditions or compose complex condition statements to simplify block views.

## Query Blocks

Learn several techniques you can apply to further analyse your block model.

- Discover how the Property Editor can help you update your block view quickly.
- Display block variable values as text or configure datatips to help you query variable values.
- Generate detailed information on a block-by-block basis with the Inquire tool.

## Other Views

Explore other tools that can help streamline workflows.

- Load large, regular, block models quickly.
- Display blocks on triangulation surfaces or solids, such as topography or stopes.
- Create and display multiple block slices simultaneously.
- Save blocks and slices to layers for future reference and reconciliation.

## Exam: Block Model Viewing

You may download a certificate or post a certificate to LinkedIn<sup>®</sup> when you score at least 70% on your course exam.